## DISEÑO Y CONSTRUCCION DE UN TOMACORRIENTE MICROCONTROLADO

Heiler Valencia Mosquera

INSTITUCION UNIVERSITARIA PASCUAL BRAVO FACULTAD DE INGENIERIA TECNOLOGIA ELECTRONICA MEDELLIN 2017

### DISEÑO Y CONSTRUCCION DE UN TOMACORRIENTE MICROCONTROLADO

Heiler Valencia Mosquera

Trabajo de grado para optar al título de Tecnólogo en Electrónica

Asesor

Carlos Alberto Monsalve Jaramillo Especialista en Gerencia de Mantenimiento

INSTITUCIÓN UNIVERSITARIA PASCUAL BRAVO FACULTAD DE INGENIERÍA TECNOLOGÍA ELECTRÓNICA MEDELLÍN 2017

# Tabla de contenido

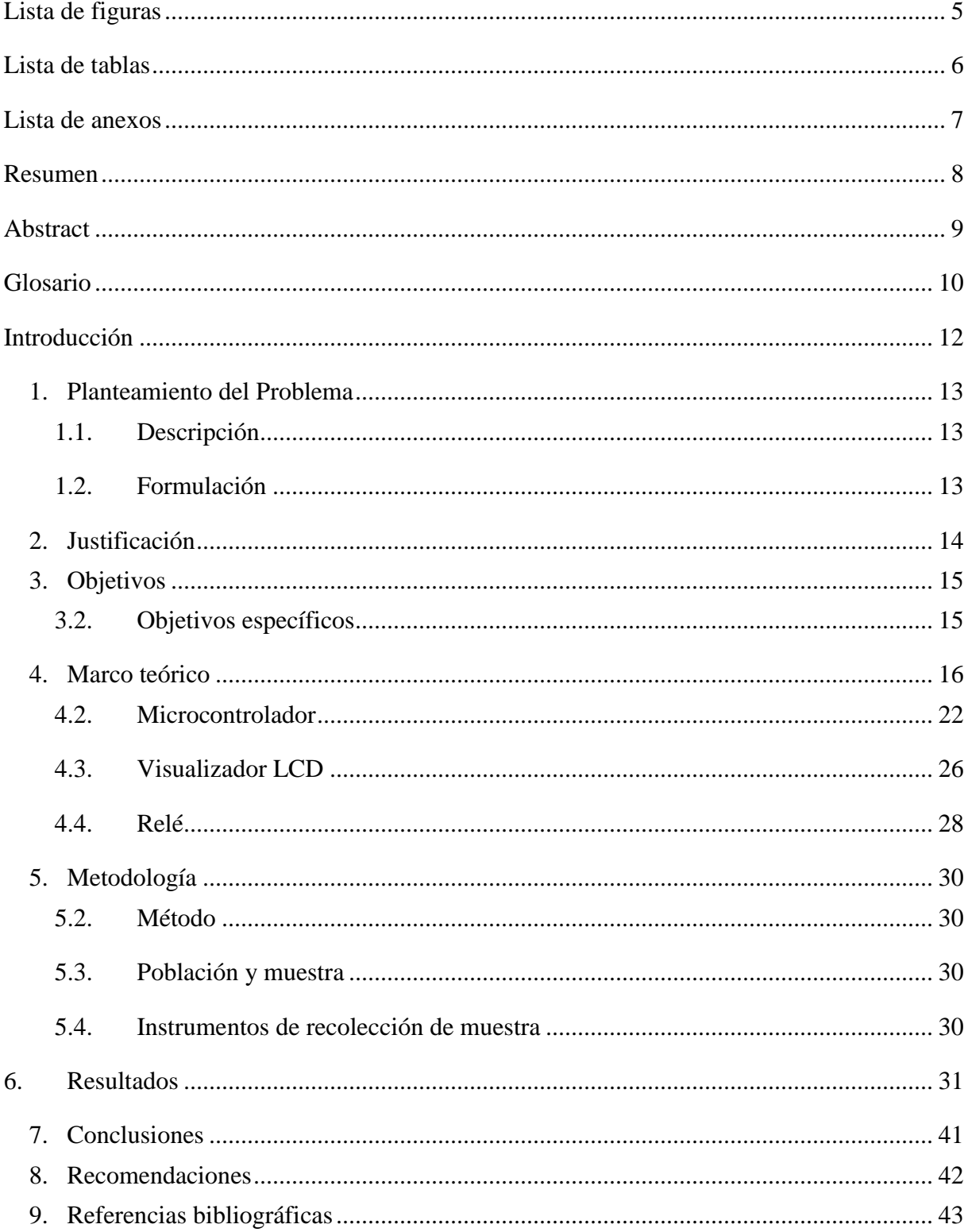

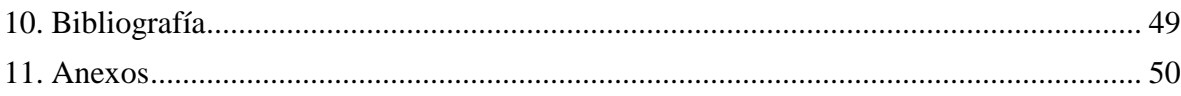

# **Lista de figuras**

<span id="page-4-0"></span>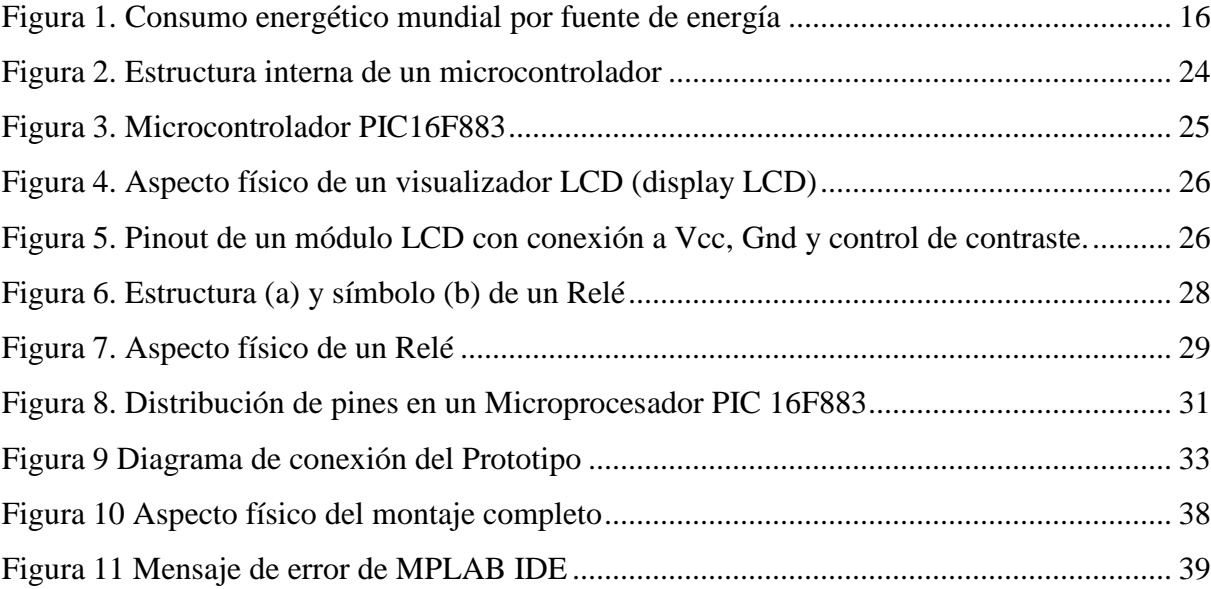

## **Lista de tablas**

<span id="page-5-0"></span>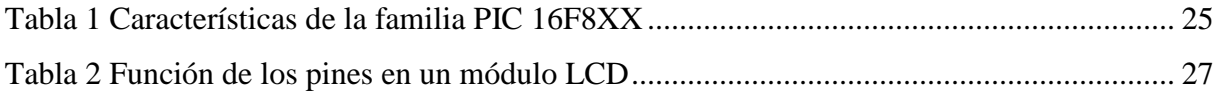

## **Lista de anexos**

<span id="page-6-0"></span>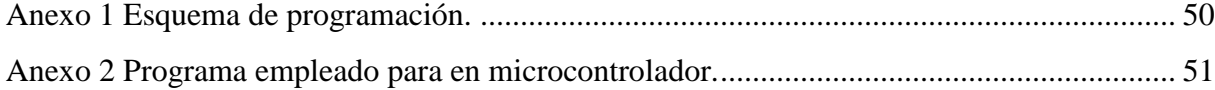

### **Resumen**

### <span id="page-7-0"></span>DISEÑO Y CONSTRUCCION DE UN TOMACORRIENTE MICROCONTROLADO

### Heiler Valencia Mosquera

El desarrollo sostenible es un concepto que se debe aplicar en todo el mundo para así mejorar y prolongar la instancia del hombre en la tierra, por eso toda acción que aporte a esta iniciativa debe ser tomada en cuenta.

Este proyecto pretende aportar de forma positiva a esta problemática a través de la implementación una tecnología práctica, funcional y de fácil implementación, para buscar la optimización de la corriente eléctrica.

La electrónica juega un papel importante para la realización de este proyecto; se aplica a través de uno de los dispositivos más empleados en esta área que es el microcontrolador, por su versatilidad a la hora de programarlo en tareas muy específicas, como lo es el control de una variable en particular que puede ser el tiempo, la temperatura, la luminosidad, entre otros. En este caso se busca controlar el tiempo de consumo de los electrodomésticos en el hogar, tratando de eliminar los tiempos innecesarios del consumo eléctrico.

### **Abstract**

### <span id="page-8-0"></span>DESIGN AND CONSTRUCTION OF A MICROCONTROLLED CURRENT OUTLET

### Heiler Valencia Mosquera

Sustainable development is a concept that must be applied throughout the world in order to improve and extend the instance of man on earth, so any action that contributes to this initiative must be considered.

This project aims to contribute positively to this problem through the implementation of a practical, functional and easy to implement technology to optimize the electric current. Electronics plays an important role in the realization of this project; it is applied through one of the most used devices in this area, the microcontroller, because of its versatility when programming it in very specific tasks, as it is the control of a particular variable that can be time, temperature, luminosity, among others. In this case, it is sought to control the time of household appliances at home, trying to eliminate unnecessary times of electricity.

#### **Glosario**

<span id="page-9-0"></span>Relé: (Relay)**.** Dispositivo de conmutación activado por señales. En la mayoría de las veces, se utiliza una pequeña tensión o corriente para conmutar tensiones o corrientes mayores; puede ser de tipo electromecánico o totalmente electrónico, en cuyo caso carece de partes móviles. (Simbología-electrónica.com, 2017) / Aparato que, mediante el empleo de una corriente auxiliar, permite la regulación y dirección de la corriente principal de un circuito. http://dle.rae.es/?id=VplmAZO

Compilador: (Compiler). Programa de traducción que convierte instrucciones de alto nivel en un juego de instrucciones binarias para su ejecución (Simbología-electronica.com, 2017).

Microcontrolador: Término acuñado en la década de los 60's. Designa un dispositivo de control que incorpora un microprocesador (Oxford Dictionaries, 2017). / Un microcontrolador es un computador presente en un único circuito integrado que cumple una tarea y ejecuta una aplicación específica. Contiene una memoria, periféricos de entrada y salida programables, y un procesador (Techopedia, 2017).

#### Eficiencia energética:

"Corresponde a la capacidad para usar menos energía produciendo la misma cantidad de iluminación, calor y otros servicios energéticos. Es un conjunto de acciones que permiten emplear la energía de manera óptima, incrementando la competitividad de las empresas, mejorando la calidad de vida, reduciendo costos y al mismo tiempo, limitando la producción de gases de efecto invernadero" (Olade, 2016).

Energía en modo en espera (standby): Energía eléctrica que consume un dispositivo cuando se encuentra apagado, pero aún conectado a una fuente de energía, listo para cumplir la función para la que fue desarrollado. Se presenta consumo de energía, sin este ser aparente (WhatIs.com, 2005).

Cristal líquido: "Término aplicado a un líquido que presenta algunas características de los cristales. Se utiliza en indicadores digitales" (Techopedia, 2017).

### **Introducción**

<span id="page-11-0"></span>La llegada del hombre y su evolución histórica ha representado numerosos descubrimientos que han facilitado o mejorado la calidad de vida y el avance de la ciencia y la tecnología. Entre tantos procesos innovadores, sin duda uno de los más significativos ha sido la energía eléctrica, que se basa en el flujo de electrones en cierto tipo de materiales (Fluido eléctrico); este descubrimiento ha marcado un antes y un después en las tareas más comunes desarrolladas por el ser humano. Al día de hoy, la energía eléctrica se ha convertido en un recurso indispensable para casi cualquier actividad, entre otras, se pueden mencionar la iluminación, la comunicación, el entretenimiento y hasta la generación de cambios en la temperatura (calefacción y refrigeración).

Este hallazgo sería mucho más provechoso si se pudiera optimizar cada una de las etapas de su implementación, a saber: la generación, la transmisión, la distribución, comercialización y utilización por parte del usuario final. Son estas dos últimas en las que es necesario trabajar más a fin de garantizar un mejor aprovechamiento de la energía.

Con el ánimo de contribuir al proceso investigativo en esta área, se desarrolló un dispositivo cuyo propósito es el de reducir el gasto energético de aquellos electrodomésticos que presentan consumo en standby para así contribuir a la cultura del ahorro, y a la reducción de los costos en los hogares de la ciudad de Quibdó, capital del departamento del Chocó.

### **1. Planteamiento del Problema**

#### <span id="page-12-1"></span><span id="page-12-0"></span>**1.1. Descripción**

La eficiencia energética es un tema en el que gran número de naciones se han comprometido, debido a su relación con problemáticas ambientales y económicas. Desafortunadamente en Latinoamérica, específicamente en Colombia, no se ha avanzado lo suficiente en este asunto si se le compara con otros países, como España, tal como lo revela Mejía (2014) en su estudio comparativo entre ambas naciones con respecto al desarrollo legislativo que aborda esta temática.

Considerando el estudio anterior, es fácil asumir que si no se ha avanzado en la normativa nacional, a pesar de esfuerzos regionales por asumir la responsabilidad ante el compromiso mundial hacia la eficiencia energética, ninguna ciudad está a la vanguardia en este tema, y esto incluye a la ciudad de Quibdó, capital del departamento del Chocó, que es la zona de interés del presente trabajo.

A fin de hacer una contribución que obedezca al creciente interés por la eficiencia energética, y considerando el marco general económico y social de la región, se establece la necesidad de generar nuevas opciones que deriven a un ahorro en los costos de energía, mientras que se contribuye directamente al desarrollo de la cultura para el cuidado del recurso energético, por medio de una aplicación ágil y económica a través de un tomacorriente microcontrolado que racione el flujo eléctrico por periodos de tiempo programados y así eliminar el consumo de los electrodomésticos cuando se encuentran en uso.

### <span id="page-12-2"></span>**1.2. Formulación**

¿El tomacorriente microcontrolado elimina el consumo de corrientes parásitas o en (standby) y disminuye el consumo eléctrico en las viviendas del municipio de Quibdó donde se implementen?

### **2. Justificación**

<span id="page-13-0"></span>En los últimos años ha crecido la preocupación relacionada con el proceso de producción energética, debido al uso de los combustibles fósiles y otras fuentes energéticas no renovables (UPME, 2015; IPCC, 2007). La eficiencia energética se ha convertido en un compromiso claro para muchos Estados (IPCC, 2007), y comprende la eficiencia en la conversión, la distribución y el uso de la energía (Mejía, 2014). En Colombia, el tema de la eficiencia energética aún no figura dentro de las políticas públicas, y aún no se han desarrollado mecanismos reguladores para la Ley 697 que refiere a este concepto (Mejía, 2014).

Sin embargo, a nivel nacional, por un lado, se han promovido programas regionales de eficiencia energética a fin de impulsar el uso eficiente de la energía como forma de ahorro. Uno de los ítems valorados en estos programas, es la optimización del uso de los electrodomésticos (Castelblanco, 2014). Por otro lado, es de considerar que el Chocó es un departamento de bajo PIB, bajo crecimiento económico y con altos índices de pobreza y desempleo. Esto, sumado a la falta de acceso a los servicios públicos (Defensoría del Pueblo, 2003), y a las altas tasas de cobro para estos, genera una problemática económica y social de fondo (Córdoba, 2015).

Tomando los puntos descritos con anterioridad, se pretende crear una tecnología de bajo costo y fácil aplicabilidad para contribuir en el desarrollo de la cultura de la eficiencia energética y la optimización en el uso de los electrodomésticos. Se busca impulsar una idea innovadora en una zona del país en la que no se cuenta con gran desarrollo tecnológico, para contribuir al progreso de la región, mientras que esto se ve reflejado de forma positiva en otros aspectos. Ambientalmente, se está haciendo partícipe al Chocó en las políticas existentes en eficiencia energética, que a su vez, responden a iniciativas mundiales. Socialmente, se ayuda a crear la cultura del ahorro, cuidado y uso racional de los recursos energéticos. Y, económicamente, esa misma reducción en el consumo eléctrico, se verá reflejada en la disminución del costo de los servicios públicos de los hogares en los que se utilice el dispositivo a desarrollar.

### **3. Objetivos**

### <span id="page-14-0"></span>**3.1. Objetivo general**

Diseñar y construir un tomacorriente microcontrolado para la eliminación de corrientes parásitas o modo reposo (standby) en los hogares donde se implementen.

### <span id="page-14-1"></span>**3.2. Objetivos específicos**

Identificar los electrodomésticos que no se desconectan y presentan consumo eléctrico estando en reposo.

Medir el consumo eléctrico de los electrodomésticos en modo reposo.

Medir el consumo eléctrico de los electrodomésticos conectados al tomacorriente microcontrolador.

Determinar la eficiencia del tomacorriente microcontrolador con los datos obtenidos.

### **4. Marco teórico**

#### <span id="page-15-0"></span>**4.1. Antecedentes**

La generación de energía eléctrica supone un gran reto ambiental, esto debido a que cerca del 85% de su producción está dada por combustible fósil, gas natural y carbón (Karacsonyi, 2005). A continuación, se muestra la situación mundial actual y en proyección, con respecto a la producción energética y sus fuentes.

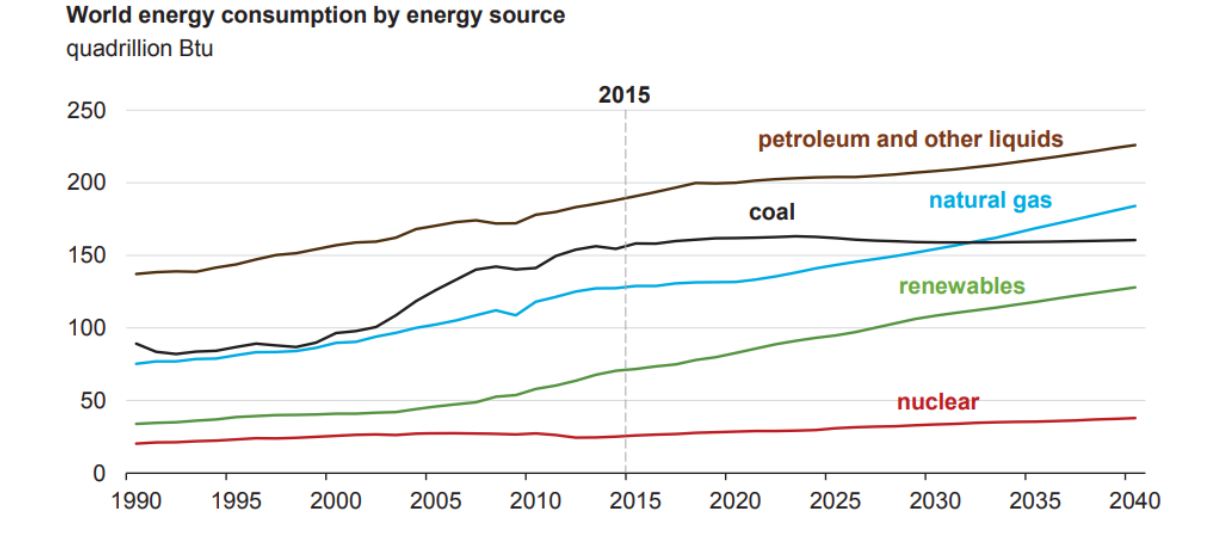

<span id="page-15-1"></span>*Figura 1.* Consumo energético mundial por fuente de energía Fuente: International Energy Outlook 2017 Nota: U.S. Energy Information Administration

A pesar de que las energías renovables, y la energía nuclear, representan dos de los tipos energéticos con mayor crecimiento a futuro, se espera que sean las energías no renovables las que sigan cumpliendo con la demanda energética por mucho más tiempo, así como se espera que la demanda energética aumente con el incremento demográfico y con la incorporación de nuevas tecnologías (EIA, 2017). Esta premisa es preocupante desde el punto de vista ambiental, pues el uso de fuentes como carbón y petróleo, influyen directamente en el calentamiento global, además, desde una visión económica, según la cual no se espera que la industria de los hidrocarburos a nivel nacional, siga siendo autosuficiente a largo plazo, llegando a ser

insostenible para el 2018, con probabilidades de prolongación por el hallazgo de nuevas reservas en el territorio nacional (Unidad de Planeación Minero Energética [UPME], 2015).

En cuanto al calentamiento global, a pesar de que en la actualidad no es reconocido por todos los estados como una problemática real, se considera que es uno de los problemas ambientales más importantes con los que cursa el mundo actual. A nivel mundial se trabaja en diferentes iniciativas que buscan disminuir la incidencia del hombre en el cambio climático; se estima que desde la era preindustrial las emisiones de GEI han aumentado cerca de un 70% (Intergobernmental Panel on Climate Change, [IPCC], 2007).

Las opciones de mitigación son variadas, incluyen compromisos de los sectores de transporte, industria, agricultura, desechos y suministro de energía. Para esta última, se plantea la "Mejora de la eficiencia del suministro y de la distribución" (IPCC, 2007, p.60), así como el reemplazo de las fuentes de energía no renovable por energías renovables. Colombia presentó su compromiso de reducir las emisiones de gases de efecto invernadero (GEI) en un 20%, con respecto a la proyección para el 2030 se esperan contribuciones que permitan mitigar los efectos perjudiciales para el medio ambiente, desde sectores productivos, hasta cambios nacionales (Álvarez-Espinosa et al., 2015).

A nivel de producción energética, en Colombia el panorama es diferente; un 69.93% proviene de la producida por plantas hidroeléctricas y solo un 20.79% aproximadamente por parte plantas térmicas de gas y carbón (UPME, 2016). Esto no desvincula a Colombia del compromiso de desarrollarse sosteniblemente como se está trabajando a nivel mundial en todas las naciones (Altomonte, 2017).

Colombia ya está trabajando en la normalización y etiquetado de la eficiencia energética, así se brinda información al usuario con respecto al consumo energético de electrodomésticos y con esto se crea conciencia ambientalista. Esto no resuelve el problema relacionado con la eficiencia energética, pero refleja el compromiso de Colombia en relación con este tema. (Unidad de Planeación Minero Energética [UPME], 2014).

A nivel nacional, el tema de la eficiencia energética aún no figura dentro de las políticas públicas, y aún no se han desarrollado mecanismos reguladores para la Ley 697 que refiere a este concepto; además se trabaja en cuestiones normativas que responden a eventos a corto plazo, no sobre efectos a futuro (Mejía, 2014).

Cabe aclarar que la deficiencia normativa no implica falta de interés desde el punto de vista investigativo. En el presente año, la Unidad de Planeación Minero Energética (UPME) reglamentó un incentivo que busca liberar de impuestos las compras relacionadas con proyectos de eficiencia energética (Dinero, 2017). Además, en respuesta a la Ley 697 de 2001 y a la normativa naciente a partir de ésta, se han impulsado programas regionales de eficiencia energética, una de las cuales está dirigida a las zonas cálidas tropicales de Colombia (San Andrés, Providencia y Santa Catalina, Amazonas y Chocó). En este programa específico se plantea la eficiencia energética desde un punto de vista económico a fin de impulsar el uso eficiente de la energía como forma de ahorro. Uno de los ítems valorados en el programa, es la optimización del uso de los electrodomésticos (Castelblanco, 2014).

La región Pacífica Colombiana (de la que hace parte el departamento del Chocó), tiene una cobertura de alcantarillado del 27,5%, de acueducto del 41,3% y de energía del 70,6% (Colombia, Vanguardia.com, 2013). El Chocó es un departamento de bajo PIB y bajo crecimiento económico y con altos índices de pobreza y desempleo. Esto, sumado a la falta de acceso a los servicios públicos, y a las altas tasas de cobro para estos, genera una problemática económica y social de fondo (Córdoba, 2015).

A continuación, se presenta un listado de la normativa Nacional relacionada con la eficiencia energética y compromisos estatutarios acordes a la misma, empezando con la ya nombrada ley 697 de 2001:

 Ley 697 de 2001: "Mediante la cual se fomenta el uso racional y eficiente de la energía, se promueve la utilización de energías alternativas" (Congreso de Colombia, 2001, p.1). También conocida como ley URE; se busca garantizar el abastecimiento de energía, la

protección del consumidor, la competitividad de la economía nacional y la promoción de las fuentes de energías renovables (UPME, 2014).

 Decreto 2501 de 2007: "Por medio del cual se dictan disposiciones para promover prácticas con fines de uso racional y eficiente de energía eléctrica" (Ministerio de Minas y Energía, 2007, p.1). Se asigna al Ministerio de Minas y Energía, al Ministerio de Ambiente y Desarrollo Sostenible y al Ministerio de Vivienda, Ciudad y Territorio, las funciones de realizar los reglamentos técnicos de etiquetado de eficiencia energética de equipos de uso final y la mejora de eficiencia energética en sistemas de alumbrado público y semaforización (UPME, 2014).

 Resolución 181331 de 2009: "Por la cual se expide el Reglamento Técnico de Iluminación y Alumbrado Público Retilap" (Ministro de Minas y Energía, 2009, p.1). Se expide el Reglamento Técnico de iluminación y Alumbrado Público, garantizando la eficiencia lumínica en las diferentes actividades (UPME, 2014).

 Resolución 180919 de 2010: "Por la cual se adopta el Plan de Acción Indicativo 2010-2015 para desarrollar el Programa de Uso Racional y Eficiente de la Energía y demás Formas de Energía No Convencionales, PROURE, se definen sus objetivos, subprogramas" (Ministerio de Minas y energía, 2010, p.1). Este programa se creó para consolidar la cultura de uso racional de energía, fortalecer a las instituciones en los temas de eficiencia energética, generar las condiciones de información, económicas, técnicas y regulatorias y aplicar normas en cuanto a incentivos (UPME, 2014).

 Ley 1715 de 2014: "Por medio de la cual se regula la integración de las energías renovables no convencionales al sistema energético nacional" (Congreso de Colombia, 2014, p.1). Busca incentivar el uso y desarrollo de fuentes renovables de energía con el fin de reducir la emisión de Gases Efecto Invernadero (GEI), promover el desarrollo económico sostenible y la seguridad del abastecimiento energético (UPME, 2014).

Un frente en el que se trabaja a nivel global, corresponde al consumo energético en standby. La IEA (International Energy Agency) lanzó una iniciativa mundial con el fin de reducir el consumo energético en standby, que llevaría a una disminución de las emisiones de CO2 hasta en un 1%. Como definición, este gasto se refiere a la electricidad que se consume por un equipo electrónico cuando ha sido apagado, pero no desconectado, y que ha cesado de realizar la función para la cual fue creado. (Bertoldi et al., 2002). El consumo en modo espera está ahora presente en muchos de los electrodomésticos modernos, éstos no pueden ser apagados sin ser desconectados, y siguen consumiendo energía aún sin cumplir su objetivo principal (Ross & Meier, 2000). Se estima que entre un 3 y un 10% del uso energético en una unidad doméstica pertenece a la energía en standby, y que la rápida incorporación de nuevos equipos y desarrollo tecnológico pueden derivar en un aumento en este consumo energético (Bertoldi et al., 2002; Ross & Meier, 2000).

La OECD es una organización de carácter mundial, de la que Colombia aún no es miembro, que buscan unir fuerzas en pro de la constitución de un organismo dedicado al desarrollo económico (OECD, 2017). Para los Estados Partes, se lanzan políticas que responden a informes brindados por la IEA, con el fin de que las empresas manufactureras empleen nuevas tecnologías a fin de reducir el consumo en modo espera de sus productos por medio del uso de nuevas tecnologías. (Bertoldi et al., 2002).

Tanides (2010) afirma que "El consumo en modo de espera (standby) de los equipos eléctricos y electrónicos es sin duda uno de los símbolos más elocuentes de derroche" (p.1). Los electrodomésticos que más se relacionan con el gasto energético en standby son, los televisores y equipos de video con mando remoto, equipos con fuentes de alimentación externa e baja tensión como teléfonos, equipos de oficina, electrónicos con visualizadores (o display) como microondas y hornos, entre otros. Aunque el consumo energético en standby es bajo si se considera un único equipo electrónico (entre 0.5 y 30 watts), su consumo es continuo, durante las 24 horas del día, y se suman los gastos de todos los electrodomésticos, teniendo un gasto energético acumulado mayor (Bertoldi et al., 2002).

Resultados reportados por el mismo autor en Argentina, permiten evidenciar que por medio de la introducción de estándares de eficiencia mínima, existe un potencial de ahorro cercano a los 2600 GWh/año. Además, indica que luego de medir los consumos residenciales, el consumo promedio en standby (o en espera) por cada residencia es cercano a los 12 W, con un promedio ponderado de hasta 23 W por residencia (Tanides, 2010).

Con el fin de disponer soluciones para la problemática relacionada con el consumo energético en modo espera, y proporcionar salidas viables frente a las iniciativas mundiales, se han creado técnicas de ahorro que a simple vista pueden carecer de importancia, pero que de ser incorporadas a nivel colectivo y mundial, pueden establecer una diferencia en cuanto al gasto energético total. La demanda energética a nivel mundial ha incrementado con los años, y seguirá aumentando como resultado del desarrollo industrial y del incremento demográfico (Kumar, Badhur, Varma, Srikanth & Naidu, 2014; EIA, 2017).

Desde el punto de vista de la electrónica, se han diseñado diferentes tipos de estrategias que lleven a la disminución del consumo en standby. Yasmawaki y Serikawa (2015), mencionan en su trabajo algunas de estas estrategias, dos de ellas se mencionan a continuación:

Por un lado, está el uso de la energía fotovoltaica. El electrodoméstico en standby consume energía que se encuentra cargada en un ultra-capacitor por una fuente de foto voltaje, en lugar de usar su conexión a una fuente de poder común. Sin embargo, se requiere de un panel lo suficientemente grande como para ceder la energía necesaria, además de la dificultad que representa cargarlo (intensidad lumínica) al interior de la vivienda (Yasmawaki & Serikawa, 2015).

Otra manera descrita por los autores, menciona también el uso de un ultra-capacitor, pero en lugar de estar conectado a una fuente de fotovoltaje, está conectado a la fuente de energía común. Así, cuando el electrodoméstico entra en estado de espera, consume la energía que se encuentra cargada en el capacitor, en lugar de tomarla de la fuente común de energía; la problemática se presenta en cuanto a lo práctico, pues en efecto, no se consume la energía directa de la fuente de poder común durante el estado de espera, sino que el capacitor se carga antes de tal estado, así, tiene el mismo gasto energético, sólo que no durante el tiempo de standby, sino antes de este (Yasmawaki & Serikawa, 2015).

Se plantean entonces la construcción de un suministro de energía híbrido capaz de combinar la recolección energética y el suministro de energía convencional por medio de la utilización de infrarrojos. Así, el producto controlado se activa por la potencia generada por fotodiodos que reciben la luz infrarrojo desde un control remoto utilizando la fuerza electromotriz del fotodiodo (Yasmawaki & Serikawa, 2015).

Como puede verse, desde la electrónica son múltiples las formas que pueden emplearse para intervenir en la situación que comprende el consumo energético en modo espera.

Con la llegada de los microprocesadores, se crearon los microcontroladores, que no son más que microcomputadoras que tienen en un solo circuito integrado el microprocesador, una memoria de datos, la memoria de programa y unidades de entrada y salida, que pueden ser programados para llevar a cabo procesos lógicos que dan como resultado tareas específicas. Son cada vez más utilizados debido a la facilidad que representan al momento de diseñar circuitos y generar aplicaciones complejas que son programadas en lenguaje ensamblador por el usuario y son introducidos a través de un programador (Aguayo, 2004; Rossano, s.f., Pérez & Areny, 2007). "Un *microcontrolador* es un microcomputador realizado en un circuito integrado *(chip)*" (Pérez & Areny, 2007, p.12).

### <span id="page-21-0"></span>**4.2. Microcontrolador**

En esencia, un microcontrolador es un circuito integrado con una arquitectura de un computador, es decir, una CPU, memoria RAM, EEPROM (memoria accedida por el usuario mediante programación) y circuitos de entrada y salida. Un microcontrolador por sí solo no está listo para realizar ninguna tarea, requiere de una programación que le indique qué hacer y cómo hacerlo (Reyes, 2006). El microcontrolador tiene como función, dirigir los procesos de un circuito basándose en las instrucciones que se le brindan a partir de la programación, por lo que resulta imprescindible conocer la arquitectura interna del dispositivo, y tener claro qué función cumplir cada uno de los pines dispuestos en el hardware (Bodington, 2005). La gran variedad de microcontroladores existentes, responde a la demanda de los mismos. Un

único microcontrolador podría ser útil para todas las aplicaciones deseadas, pero implicaría la

integración de innumerables exigencias a un único dispositivo; es por ello que la oferta es tan variada y se diseñan microcontroladores con diferentes especificaciones que generan gran número de modelos disponibles en el mercado, cada uno con una caracterización distinguible de los otros de acuerdo a la capacidad de memoria, el número de líneas de Entrada/Salida, velocidad de funcionamiento, potencia de elementos auxiliares, etc., Por esto, la elección del dispositivo, se hace de acuerdo a la arquitectura del mismo y de acuerdo al propósito final a desarrollar (CEC, 2013).

Un tipo de microcontroladores, son los microcontroladores PIC (Peripheral Interface Controller) son construidos por la compañía MICROCHIP Technology, y comprenden gran variedad de modelos que tienen como ventajas su versatilidad, velocidad, bajo costo, bajo consumo de potencia y la existencia de diferentes herramientas disponibles para su programación (Reyes, 2006). Cuentan con una tecnología tipo RISC (Reduced Instruction Set Computer), lo que significa que las instrucciones (dadas por el programador) se optimizan partiendo del aspecto de la velocidad operativa, lo sencillo de la arquitectura y lo compact (Mikroe, s.f.). o del código y sus características internas dependen del modelo que se vaya a utilizar

Los microcontroladores tipo PIC utilizan la arquitectura Harvard, que tiene la unidad de procesos o CPU conectada a dos memorias, la memoria de datos y la memoria de programa (de mayor capacidad), separadas entre sí, pero unidas a la CPU por dos buses diferentes, lo que permite que la CPU pueda acceder a los datos de cada memoria de forma independiente y simultánea, lo que permite el acceso a los datos existentes para completar la ejecución de la siguiente instrucción a ejecutar. Esta característica le permite tener una arquitectura rápida, logrando mayor velocidad en cada ciclo y menor longitud de programa (Pérez & Areny, 2007; UNED, 2011; CEC, 2013).

Esencialmente, un microcontrolador dispone de los elementos que se han descrito hasta el momento, y que se pueden enumerar, entre otros, a continuación CEC, 2013).

Procesador o CPU Memoria RAM (Memoria de los datos)

### Memoria ROM/PROM/EPROM (Memoria para el programa)

Líneas de entrada y salida (E/S) para comunicación externa

Módulos de control de periféricos (Temporizadores, Conversores A/D o Analógico/Digital) Generador de impulsos de reloj para sincronizar el funcionamiento general del sistema.

A continuación, un esquema que muestra la arquitectura interna de un microcontrolador y la relación entre sus componentes.

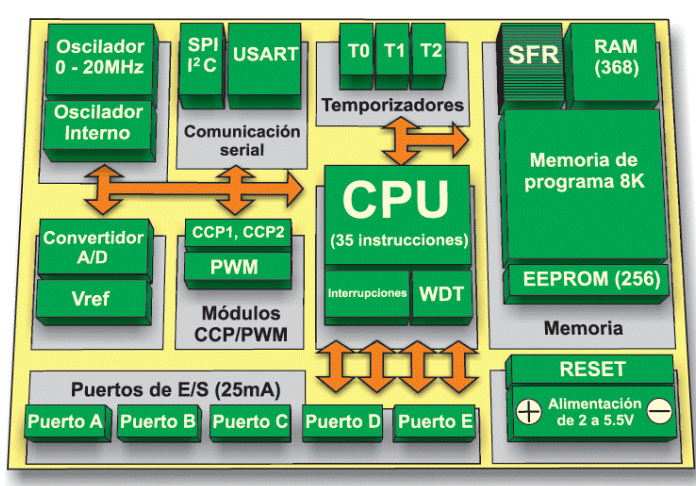

<span id="page-23-0"></span>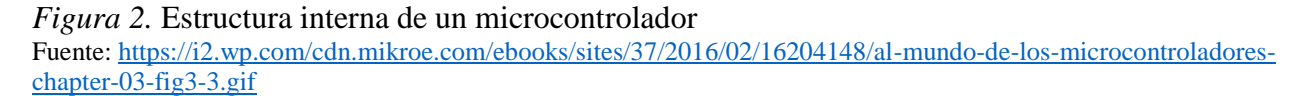

La incorporación de un microcontrolador a un sistema, le brinda varias facultades: aumenta el control que se tiene sobre un elemento, al tiempo que mejora su desempeño; es posible reemplazar diversos elementos por el sólo microcontrolador lo que disminuye la probabilidad de fallas aumentando la fiabilidad del producto; se reduce el tamaño del diseño, lo que repercute en la disminución de la mano de obra y del stock; brinda flexibilidad para el operador pues el funcionamiento del microcontrolador depende de la programación, y por ende, cualquier cambio en la misma depende de los cambios en las instrucciones dadas a través de la programación (CEC, 2013).

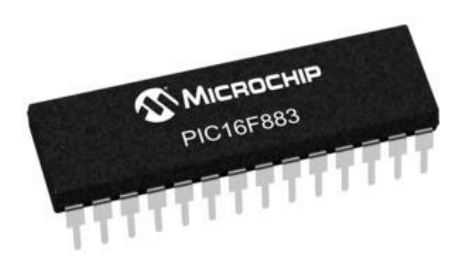

<span id="page-24-0"></span>*Figura 3.* Microcontrolador PIC16F883 Fuente: [https://http2.mlstatic.com/microcontrolador-pic16f883-mayoreo-D\\_NQ\\_NP\\_471025-](https://http2.mlstatic.com/microcontrolador-pic16f883-mayoreo-D_NQ_NP_471025-MLM25346452741_022017-O.jpg) [MLM25346452741\\_022017-O.jpg](https://http2.mlstatic.com/microcontrolador-pic16f883-mayoreo-D_NQ_NP_471025-MLM25346452741_022017-O.jpg)

En el conjunto de los microcontroladores PIC, hay diferentes familias, que se diferencian entre sí por características específicas de funcionamiento, y por las funciones que pueden cumplir una vez que son programados. A continuación, se detallan algunos de estos parámetros básicos que hacen parte de la familia PICFXXX, que cuenta con arquitectura de gama media de 8 bits y palabra de instrucción de 14 bits (Mikroe, s.f.):

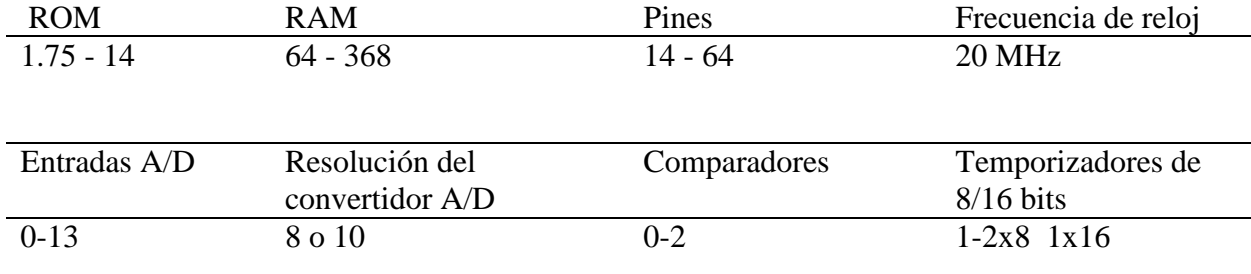

### <span id="page-24-1"></span>*Tabla 1 Características de la familia PIC 16F8XX*

Fuente: https://learn.mikroe.com/ebooks/microcontroladorespicc/chapter/microcontroladores-pic/ Nota: Modificada por el autor.

Las características de un microcontrolador también varían dependiendo de la gama a la que pertenecen; en este caso, el microcontrolador PIC 16F883 pertenece al conjunto de gama media, la familia más completa y variada que existe en el mercado; el número de terminales para estos dispositivos varía entre 8 y 68 y poseen periféricos internos como comparadores, convertidores A/D, puertos serie y varios temporizadores. Su juego de instrucciones es compatible con el de gama baja y consta de 35 instrucciones de 14 bits; admiten interrupciones y permite el anidamiento de otras subrutinas (Mandado, 2007).

### <span id="page-25-0"></span>**4.3. Visualizador LCD**

Un cristal líquido cuenta con un estado de organización con simetría menor que la de un cristal, pero mayor que la de un líquido. Un display tipo LCD (Liquid Crystal Display) combina las propiedades estructurales propias de los cristales con las de los líquidos. Los visualizadores tipo LCD utilizan las propiedades de un cristal líquido, sometiéndolo a un campo eléctrico con el fin de cambiar la orientación de sus moléculas, modificando de esta forma su propiedad óptica. Los display de tipo LCD no emiten luz por sí solas, por lo que necesitan de una fuente de luz para funcionar (Riachi et al., 2005; AESA, s.f).

Una forma sencilla de establecer un contacto entre el operador y el microcontrolador, es la incorporación de un módulo LCD, por medio de este se puede conocer el estado del dispositivo, establecer instrucciones de manejo, mostrar valores, etc., El más comúnmente utilizado es el LCD de 2x16, cuya presentación es de dos líneas, cada una de 16 caracteres (Reyes, 2006).

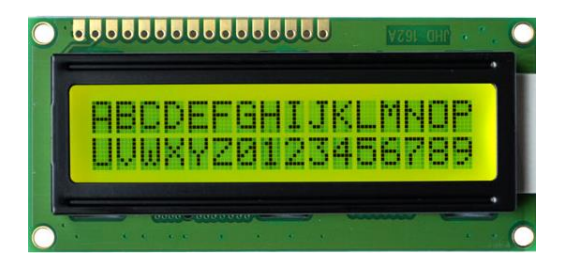

<span id="page-25-1"></span>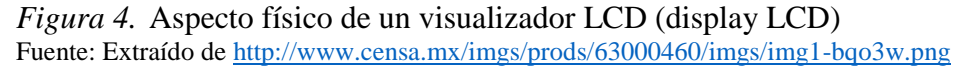

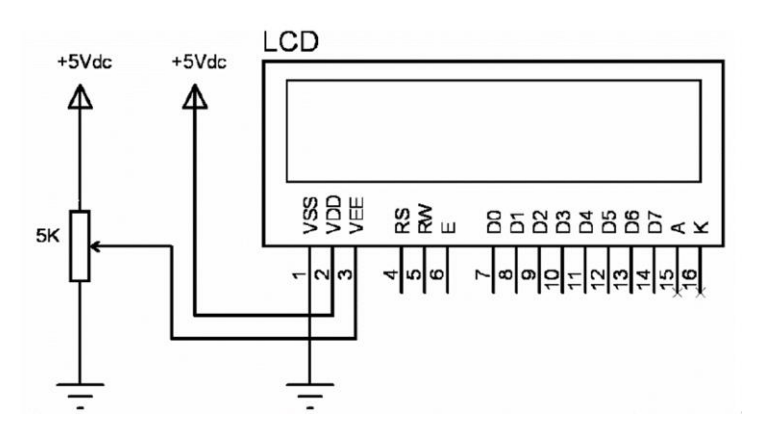

<span id="page-25-2"></span>*Figura 5.* Pinout de un módulo LCD con conexión a Vcc, Gnd y control de contraste. Fuente: BODINGTON, C. (2005). Basic para Microcontroladores PIC. *Ing. Electrónica. Disponible en: www. conexion electronica.com*

La función de cada uno de los pines del módulo LCD se describe a continuación:

<span id="page-26-0"></span>*Tabla 2 Función de los pines en un módulo LCD*

| Pin            | Símbolo        | Descripción                                                                  |
|----------------|----------------|------------------------------------------------------------------------------|
|                | <b>Vss</b>     | Tierra de alimentación GND                                                   |
| $\overline{2}$ | Vdd            | Alimentación de $+5V$ CC                                                     |
| 3              | Vo             | Ajuste del contraste del cristal líquido (0 a +5V)                           |
| 4              | <b>RS</b>      | Selección del registro control/datos RS=0 reg. control RS=1 reg. datos       |
| 5              | R/W            | Lectura/Escritura en LCD R/W=0: Escritura R/W=1: Lectura                     |
| 6              | E              | Habilitación $E=0$ : módulo desconectado $E=1$ : módulo conectado            |
| 7              | D <sub>0</sub> | Bit menos significativo (bus de datos bidireccional)                         |
| $8 - 13$       | $D1-D6$        | Insertar el dato que representa la instrucción                               |
| 14             | D7             | Bit más significativo (bus de datos bidireccional)                           |
| 15             | A              | Alimentación del backlight $+3,5V$ o $+5V$ CC (según especificación técnica) |
| 16             | K              | Tierra GND del backlight                                                     |

Fuente: Reyes, C. A. (2006). *Microcontroladores PIC: Programación en Basic*. Microchip. Nota: Modificada por el autor

El módulo LCD puede ser conectado a un microcontrolador usando los 8 bits del bus de datos (requiere la conexión de todos los pines en un puerto del microcontrolador) o los 4 bits más significativos (reduciendo a la mitad la cantidad de pines utilizados). La diferencia está en el tiempo de demora (tiempo de comunicación en microsegundos) y en la organización y arquitectura de conexión que se emplea sobre la board (Reyes, 2006; Bodington, 2005). El funcionamiento del LCD también se establece a través de instrucciones. La instrucción "LCDout" envía los datos específicos hacia la pantalla, y se acompaña de comandos de control diferentes, dependiendo de lo que se desee mostrar (Bodington, 2005).

### <span id="page-27-0"></span>**4.4. Relé**

Es un dispositivo electromecánico que actúa como un interruptor o conmutador, utilizando un electroimán para cambiar de apagado ha encendido un mando, abriendo o cerrando circuitos eléctricos independientes, sin necesidad de que tal mando sea activado por la mano humana. Funciona con una cantidad de energía mínima pero puede controlar otros equipos que trabajen con mucha más potencia. (PC control, 2008; UNLV, 2015).

Un relé, (relay en inglés), es un dispositivo de protección en procesos de control, independientemente de que trabajen de forma eléctrica o electromecánica; responden a pequeñas cantidades de voltaje o corriente para abrir o cerrar circuitos, de tal forma que cambia el estado de un circuito eléctrico a otro que no necesita estar conectado dentro del relé al primer circuito, pues el enlace es únicamente magnético y mecánico (EDGEFX, 2014). En el sentido básico, un relé consiste en una bobina, una barra de hierro llamada núcleo, un muelle y varios contactos eléctricos. La bobina recibe corriente eléctrica, el núcleo se magnetiza convirtiéndose en un imán que atrae un inducido de hierro, acercando otros dos contactos, permitiendo el paso de corriente entre ellos (INTEF, s.f.).

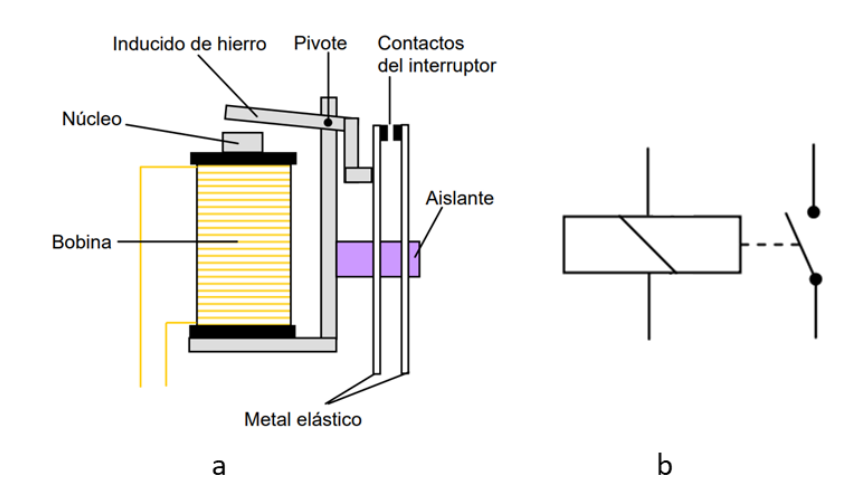

<span id="page-27-1"></span>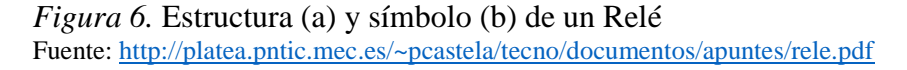

Los relés tienen diversos tipos de aplicaciones a nivel industrial, algunos con alta sofisticación en su diseño se usan para proteger los sistemas de energía durante apagones y para regular y

controlar la generación y distribución de energía. Son asociados casi siempre a sistemas eléctricos, pero también existen de tipo neumático e hidráulico. La entrada puede ser eléctrica y la salida mecánica o funcionar al inverso. Algunas de las aplicaciones de los relés son las siguientes (PC Control, 2008; EDGEFX, 2014):

Control de circuitos de alta tensión (módems y amplificadores de audio) Control de circuitos de alta corriente (arranque de automóvil) Detección y aislamiento de fallas en líneas de transmisión y distribución Retraso de apertura o cierre de un conjunto de contactos (control de tiempos)

<span id="page-28-0"></span>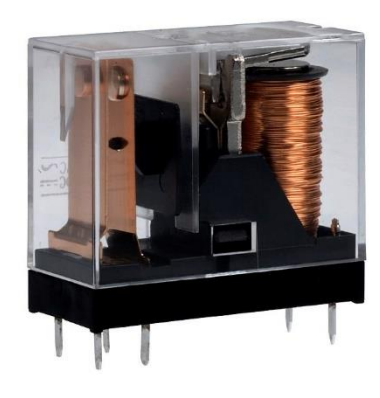

*Figura 7.* Aspecto físico de un Relé Fuente: http://panamahitek.com/wp-content/uploads/2013/08/relay-02.jpg

### **5. Metodología**

### <span id="page-29-0"></span>**5.1. Tipo de estudio**

El presente es un estudio de tipo experimental.

### <span id="page-29-1"></span>**5.2. Método**

Este estudio se desarrollará siguiendo la siguiente metodología:

- Recolección de datos a través de una encuesta a 10 viviendas del municipio de Quibdó.
- Recolección de datos a través de unas mediciones en las viviendas encuestadas.
- Diseño y construcción del dispositivo que aporte una solución al problema estudiado.
- Recolección de datos con el dispositivo en funcionamiento en las viviendas encuestadas.
- Análisis de la información obtenida para verificar el cumplimiento del objeto de su desarrollo.

#### <span id="page-29-2"></span>**5.3. Población y muestra**

La población serán los residentes del municipio de Quibdó, Chocó. La muestra será un total de 10 viviendas encuestadas.

### <span id="page-29-3"></span>**5.4. Instrumentos de recolección de muestra**

Fuentes primarias. Encuesta y Mediciones de voltaje y corrientes en las viviendas encuestadas. Fuentes secundarias. Interpretación y análisis de las encuestas y las mediciones.

### **6. Resultados**

<span id="page-30-0"></span>En el presente trabajo, se plantea el diseño de un tomacorriente microcontrolado; este constará de tres etapas: una de control, una de visualización y otra de potencia. Se escogieron los componentes para la elaboración del dispositivo, teniendo en cuenta que sean de fácil adquisición en el mercado actual, que sean de bajo costo y de alta longevidad, sin que ello implique menor calidad.

Para la etapa de control se escogió un Microcontrolador de la familia PIC, de la que se ha hablado en el apartado 4.2, para la visualización se escogió un Display LCD (Display de Cristal Líquido) de 16 caracteres y 2 líneas de caracteres con luz de fondo (backlight) (Véase apartado 4.3) y para la potencia se escogió un Relé.

A continuación, se muestra la distribución de los pines en un Microcontrolador PIC 16F883, seleccionado para el actual diseño, y posteriormente se especificará la función de cada uno de los pines disponibles:

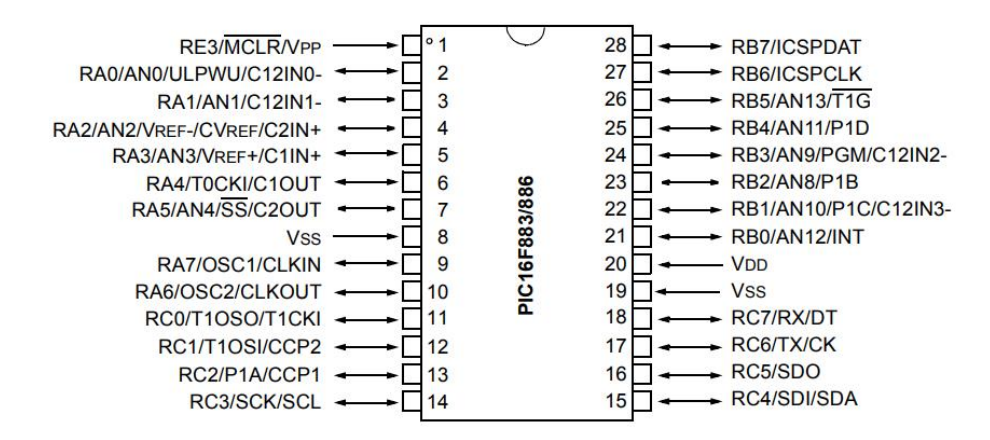

<span id="page-30-1"></span>*Figura 8.* Distribución de pines en un Microprocesador PIC 16F883 Fuente: PIC16F883/884/886/887 Data Sheet. http://ww1.microchip.com/downloads/en/DeviceDoc/41291B.pdf Nota: Pág. 3 Pin Diagrams – PIC16F883/886, 28-Pin PDIP, SOIC, SSOP

Para las conexiones entre el display LCD y el microcontrolador se ha dispuesto del puerto B, compuesto por los pines del 21 al 28; el display se controla con 6 pines (23-28) y tiene dos entradas (21 y 22) conectadas a dos pulsadores de control de sistema, el primero de ellos para modificar las horas y los minutos de funcionamiento del dispositivo, y el segundo, para seleccionar o dar paso a las diferentes secciones del programa. Se decidió operar todo el sistema con estos dos pulsadores para simplificar y facilitar el uso del prototipo. Se dispuso de un tercer pulsador conectado al pin 1, será usado para el reinicio general del microcontrolador, función que viene programada en este pin por especificaciones del fabricante.

El pin 11 fue configurado como la única salida de control del microcontrolador. Esta salida será la encargada de administrar los tiempos de actividad o inactividad del tomacorriente a controlar. Todos los pines restantes, no se usaron para nada de este proyecto.

La etapa de potencia estaba proyectada para ser controlada por un triac, pero al final se cambió por un relé, porque era de más fácil implementación y aumentaba considerablemente la corriente de trabajo de lo que se conectara en tomacorriente, de un amperio a diez amperios, aparte que un triac que funcione con toda esta cantidad de corriente es muy costoso y necesitaría una buena disipación de calor y aumentaría considerablemente el volumen del prototipo y este a su vez aumentaría el consumo de energía de todo el sistema.

En su lugar se empleó un módulo de relé que ya viene listo para operar a 5 voltios, justo el voltaje de salida del pin del microcontrolador programado para esto, y no se necesita de una fuente de alimentación adicional, ya que la mayoría de los relés comerciales operan a 12 voltios

El modulo descrito anteriormente se conecta con 5 pines, dos de alimentación, uno de control que es el que se conecta al pin 11 del microcontrolador, los dos restantes son los dispuestos para que administren la activación y desactivación de tomacorriente.

Para este prototipo se usó una comunicación con el visualizador LCD que puede ser de 8 líneas, pero por funcionalidad y simplicidad en el montaje solo usamos 4 líneas, que también funcionan igual que con las 8. Estas líneas corresponden a los pines del 11 al 14 del visualizador, El pin 4 y 6 son de control, el pin 3 va conectado a la terminal variable de un potenciómetro, el pin 2 es de alimentación del visualizador y va al positivo; el resto de pines van a la masa o tierra del circuito

Toda la descripción anterior se representa a continuación en una figura que muestra las conexiones.

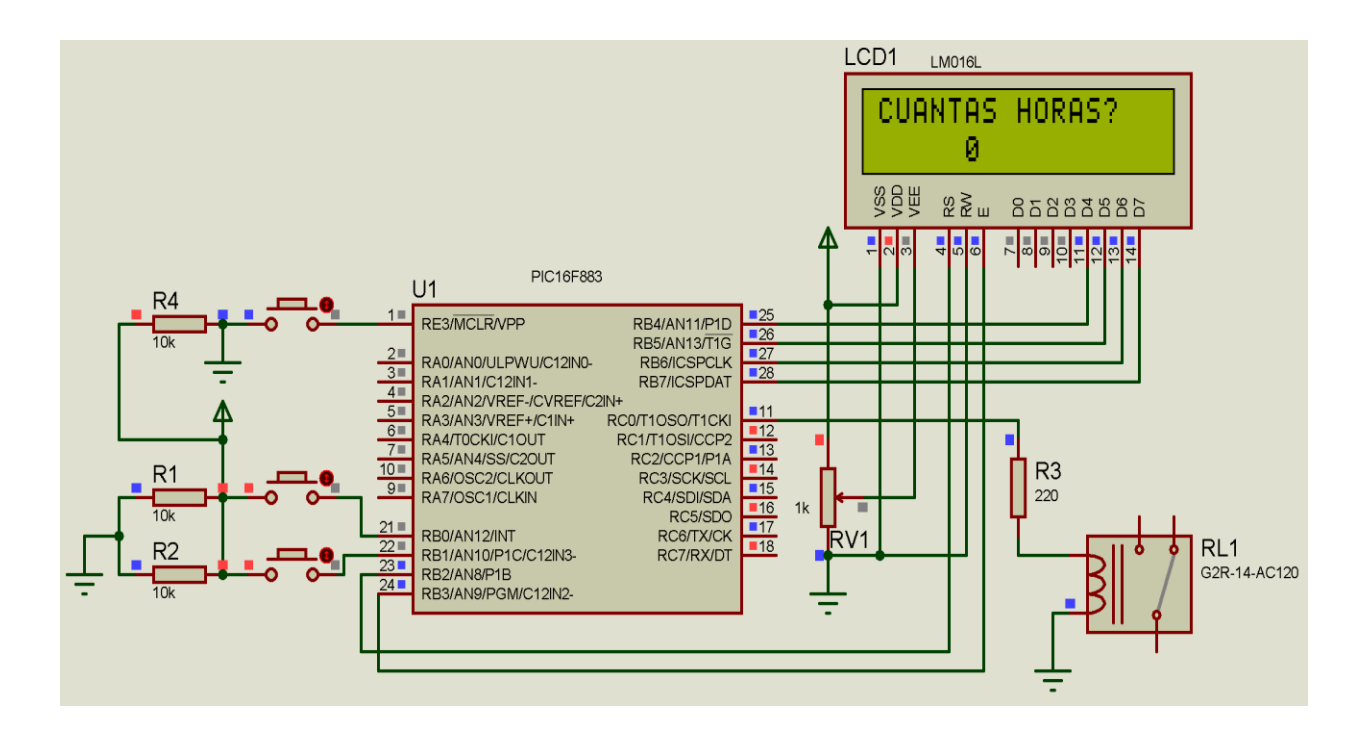

<span id="page-32-0"></span>*Figura 9* Diagrama de conexión del Prototipo Fuente: De software Proteus de simulación elaborado de mi propia autoría.

Inicialmente se pensó desarrollar el programa en un lenguaje de programación en ASMBLER pero el programa se hacía muy extenso y se perdía la secuencia del mismo en muchas ocasiones, Adicional a esto; no se pudo sincronizar los tiempos de activación y desactivación del pin de salida, pues en ocasiones en tiempo era menos y en otras más de lo programado, aspecto que es muy crítico en este proyecto, porque lo que se requiere programar en es la variable tiempo.

Para quien usa normalmente el programa de ASEMBLER (cuyo lenguaje de programación es de bajo nivel) cuesta un poco trabajar con otro software de programación, pero fue necesario para el desarrollo de este proyecto. Pero los resultados finales son de gran pertinencia. Por lo explicado anteriormente, se utilizó un programa muy común en estos tiempos que es el mikroC PRO, que además trae su propio compilador y hasta su propio quemador de microcontrolador. Ya que su uso facilita y disminuye el tamaño del programa.

Pero aprender a programar en este nuevo software, supuso un reto al no tener ninguna experiencia previa de uso, tú viendo que recurrir a tutoriales en YouTube, pero al investigar se encontró otra dificultad, que es que todo lo encontrado de este software era de versiones muy anteriores a la actual que presentan diferencias muy grandes entre las versiones atrás y la reciente.

Se podía tratar de conseguir las versiones anteriores, pero se perdería la oportunidad de aprender a programar en la versión más reciente, con un poco de intuición y lógica, se logró aprender el manejo básico de la versión actual. Por lo mencionado anteriormente en ocasiones se volvió a tratar de desarrollar el programa en ASEMBLER, pero el no poder solucionar lo de los tiempos, se regresó al software de mikroC PRO en su versión más actual, para ese entonces era la 7.1.0.

Al comparar las bloques de programación entre un software y otro, y ver que el de mikroC PRO era más corto y más sencillo de estructurar la lógica del programa, se decidió por este. Así se pudo concentrar todo el esfuerzo en una estructura lógica que diera respuesta a lo que se prendía con el tomacorriente microcontrolado.

Al principio de programar era muy difícil escoger la estructura del programa, por no tener la experiencia en el software de mikroC PRO, pero después de muchas pruebas de ensayo y error, probando ciertas estructuras y funcionamiento de ellas. Finalmente se pudo construir la que se encuentra en el apartado 1 de los anexos.

Ya en código el programa que do así:

Las 15 primeras líneas están destinadas a la configuración de comunicación del microcontrolador y el visualizador LCD. Esta configuración pertenece a la librería o parámetros de configuración que ya vienen predefinidos en este software y corresponden a la distribución de los pines mencionados, para mejor comprensión véase la figura 9 de los resultados. De las líneas 17 a la 22 están declaradas las 6 variables del programa, cada una en su respectiva línea, la primera es bit oldstate que sirve para guardar un estado lógico y luego preguntar por el, dependiendo de su estado que puede ser 1 o 0 se ejecuta una rutina u otra.

Luego están dos contadores con1y con2, cada uno n su respetiva línea y cada uno de estos almacenan números enteros, los de con1 se usan para convertirlos en las horas que va durar activa la salida del pin 11 y con el contador con2 pasa lo mismo, con la dolencia que este solo almacena minutos.

La línea 24 "void main() {" es la que hace la apertura de programa principal.

Las líneas 26 a las 39, corresponden a la configuración inicial del microcontrolador, deshabilitando convertidor de análogo a digital, desactivando los comparadores, poniendo el bit 0 y 1 que corresponden al pin 21 y 22 del microcontrolador, poniendo el puerto C como salida y inicializando todas la variables en 0, para evitar valores aleatorios que arrojen resultados indeseados en el programa.

En las líneas del 41 al 46 se activa el funcionamiento del visualizador LCD, se limpia el visualizador para que no aparezca nada, se ubica el cursor en la primera posición de la primera línea, se apaga el cursos para que no se vea en la pantalla, luego se le indica al visualizador que muestre un aviso de BIENVENIDO en pantalla, posterior a esto espera 1000 milisegundos y pasado este tiempo borra lo que hay en pantalla.

Las líneas del 48 al 66, encierran un ciclo que se repite indefinidamente hasta que se detiene cuando detecte un 1 lógico en el pin 22 del microcontrolador (pulsador 2), la secuencia dentro de este ciclo contiene un condicional que detecta a su vez si ha habido un cambio de estado en el pin 21 del Microcontrolador, si, si se ha presentado el cambio, aumenta de uno en uno el contador con1, cada vez que se efectúa el cambio en el pin 21. Y muestra en pantalla el aviso de CUANTAS HORAS? En la línea superior y en la inferior lo que lleva cargado el contador con1, todo esto hasta que se detecte un 1 lógico en el pulsador 2.

Crear este ciclo fue complicado porque como se indicó antes, no se tenía la experiencia suficiente para este tipo de programación con ciclos y sele sumaba otro dificultad, que consistía en que seguido de ese ciclo venia otro igual, que se detenía de la misma manera, entonces por la velocidad de trabajo del microcontrolador, que cuando salía del primer ciclo no alcanzaba a ejecutar nada del segundo ciclo. Por la interacción del primero. Después de analizar la secuencia muchas veces, se logró resolver la situación con un retardo de 700milisegundos (línea 66), tiempo suficiente para, que el microcontrolador hiciera una pausa después de salir del primer ciclo, para cuando se pulsara el botón que indicaba la salida del ciclo 1, no se saliera del ciclo 2, sin ejecutar nada de este.

Las líneas del 69 al 86, encierran un ciclo que se repite indefinidamente hasta que se detiene cuando detecte un 1 logico en el pin 22 del microcontrolador (pulsador 2), la secuencia dentro de este cilclo contiene un condicional que detecta a su vez si ha habido un cambio de estado en el pin 21 del Microcontrolador, si, si se ha presentado el cambio, aumenta de uno en uno el contador con2, cada vez que se efectúa el cambio en el pin 21. Y muestra en pantalla el aviso de CUANTOS MINUUTOS? En la línea superior y en la inferior lo que lleva cargado el contador con2, todo esto hasta que se detecte un 1 lógico en el pulsador 2.

Luego de avanzar por los dos ciclos anteriores, vuelve a hacer una pausa de 700milisegundos (line 87), en la línea siguiente (88) se borra lo que este en el visualizador.

En la líneas 91 y 92 se hace una conversión de las horas a minutos y se suma todo lo que está en los contadores en minutos, esta suma se gurda en la variable (t), luego se activa la única salida de este proyecto que es el pin 11.

En la línea 94 le ordenamos al visualizador que muestre en pantalla MINUTOS RESTANTES.

De las líneas 96 a 100, se carga o lo que está en la variable (t) y se crea un ciclo para empezar a descontar de uno en uno la variable (t), cada ciclo que esta variable se descuenta tarda 60.000 milisegundos que son iguales a 1 minuto y así cumple con la activación del pin 11, por el tiempo programado. En este mismo bloque de instrucciones se hace un cambio de variable y en este cambio es el que muestra en el visualizador LCD que se actualiza cada vez que ejecuta un ciclo.

Terminado el ciclo anterior, en las líneas de 102 a la 108, se desactiva el pin 11 que es la salida de este montaje, luego se borra lo que este en la pantalla de la LCD y se envía a la misma otro mensaje que dice TERMINADO, hay un retardo de 2000 milisegundos para que se pueda aprecias el aviso, posterior a ello se borra la pantalla de la LCD y se retorna al inicio del programa, debajo de esta instrucción se encuentra la llave "}" que cierra todo el programa que contiene el "void main(){}" repitiéndose todo el proceso desde la línea 24 donde se abrió el "main void $()$ " y se cierra, indefinidamente.

Este programa no se realizó de una sola vez, sino que se construía una sección y se probaba su funcionamiento, si este era correcto, se integraban otras funciones y se trabajó así:

Primero se desarrolló la comunicación del microcontrolador con visualizador LCD, luego se desarrolló la función que detectaba un cambio de estado lógico para realizar una acción, luego se incorporó la otra que detenía un ciclo, luego se implementaron los contadores para acumular cantidades que se decrementarian posteriormente, hasta finalizar el programa.

El montaje físico del proyecto fue más sencillo que la programación, para este se requirió de una board de montajes electrónicos y se procedió a ensamblar el circuito, conectando cada cable en su lugar verificando cada conexión, para que al terminar no se hicieran correcciones. Todo el circuito se montó sobre la superficie de una tabla de madera acondicionada para este fin, porque este material presenta unas propiedades óptimas para la distribución de este prototipo. Siendo el aspecto de este como se ilustra en la imagen a continuación.

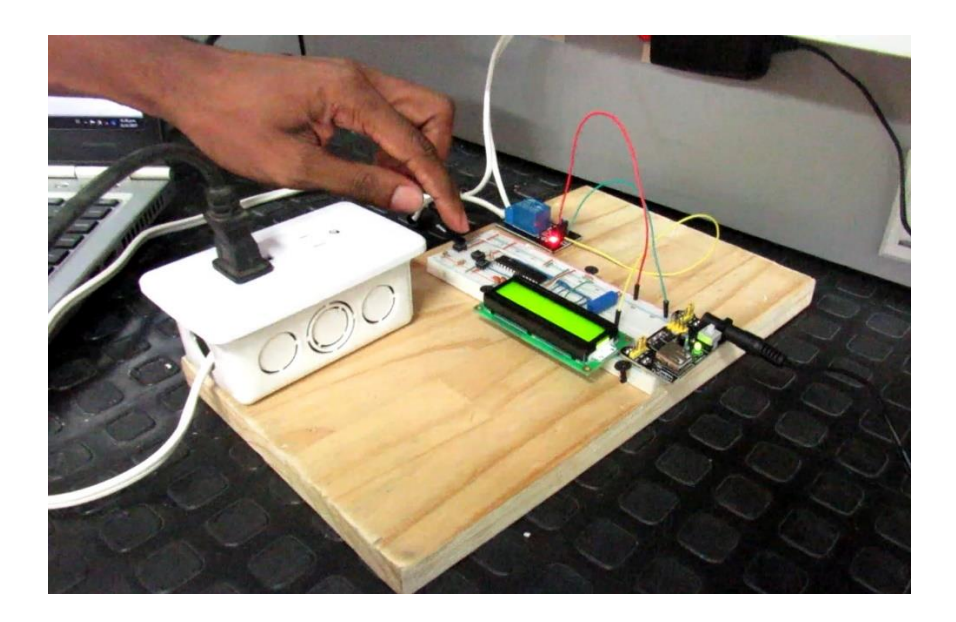

*Figura 10* Aspecto físico del montaje completo Fuente. De mi propia autoría

<span id="page-37-0"></span>Con el montaje físico ya terminado se procedió a grabar el programa en el microcontrolador. Una vez se encontró otro contratiempo, porque el PICKIT 3, dispositivo que cumplía esta función arrojaba un error en los voltajes de operación. Al principio no se tenía claro si era el dispositivo o el programa destinado para este propósito, así que se probó con varias versiones del MPLAB IDE, software proporciona el fabricante del microcontrolador. También se probó con otros programas que hacían la misma función de grabar el programa en el microcontrolador, sin tener ningún resultado satisfactorio. A continuación se ilustra el mensaje en mención.

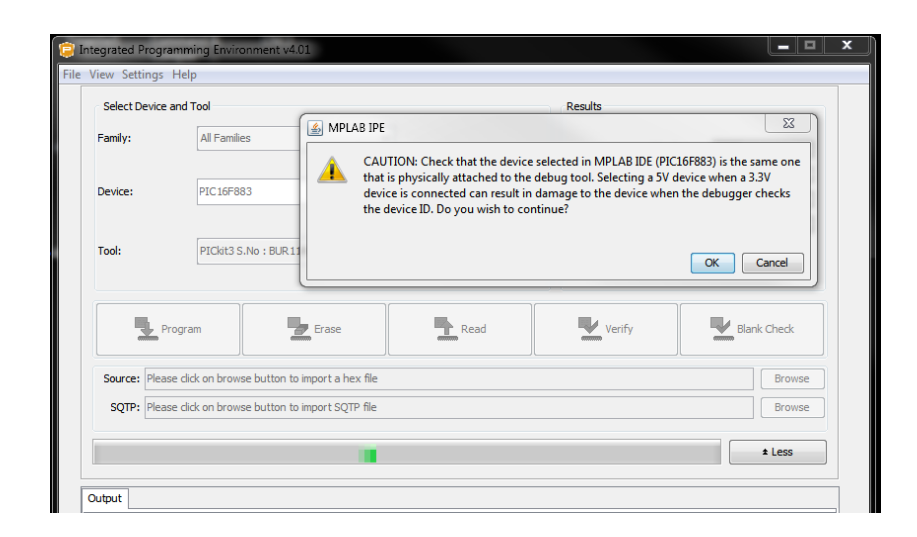

### <span id="page-38-0"></span>*Figura 11* Mensaje de error de MPLAB IDE Fuente: De un pantallazo del computador en donde se ejecutaba el programa

Finalmente se procedió probar con otro PICKIT 3, pero este no era reconocido por el computador, por tal razón se procedió a cambiar de computador. Logrando con esta última acción un resultado esperado.

El programa funciono exactamente como se diseñó, pero lo único que no se ajustaba en eran los tiempos, pues siempre estaban por debajo del tiempo indicado. Después de muchos ensayos y error, se logró determinar que en la simulación el programa se ejecutaba más lento y por esta razón los retardos en programados en milisegundos se debían acortar para que coincidieran con los tiempos en la vida real. Pero los retardos programados en el microcontrolador de la vida real si se ajustaba a lo esperado, a saber se dejaron los retardos en 60.000 milisegundos, contrario a los 48 milisegundos de la simulación.

Otra modificación que se realizó en el montaje final, fue cambio del visualizador LCD, debido a que la de fondo del primero en utilizarse era a azul y no permitía una apreciación legible de los caracteres, razón por la cual se utilizó un visualizador con fondo verde

Después de todos los ajustes realizadas el prototipo funciono muy bien, y se precedió a hacer las prueba pertinentes de administraciones corriente de algunos electrodomésticos, arrojando los resultados esperados, y se realizaron las mediciones del caso

### **7. Conclusiones**

<span id="page-40-0"></span>Con las mediciones que he hicieron en esta investigación pudimos determinar que todo electrodoméstico que posea un indicador luminoso, en sus estado de reposo y adaptador de corriente, es decir los dispositivos que transformen la corriente de alterna a directa. Presentan un consumo eléctrico,

El consumo eléctrico de los dispositivos mencionados anteriormente es muy bajo, por el orden de los 10mA. Pero aun así siguen prestando un consumo.

El consumo eléctrico con el tomacorriente microcontrolado es prácticamente el mismo, debido a que el microcontrolador y el relé empleados en este proyecto consumen poca corriente y en producto final para a venta, se emplearía un batería.

La eficiencia del tomacorriente microcontrolado, es muy alta, ya que cumple satisfactoriamente su propósito, en relación al consumo eléctrico del usuario seria bajo, por lo mencionado con anterioridad.

### **8. Recomendaciones**

<span id="page-41-0"></span>Basado en los resultados obtenidos en esta investigación, se recomienda para futuras investigación orientada a la optimización de la energía eléctrica, se centren los esfuerzos en los consumos activos de las cargas, para obtener resultados más eficientes en esta haría.

También se recomienda el luso de instrumentos de medida con un muy bajo margen de error, para que los datos de análisis sean mucho más precisos.

### **9. Referencias bibliográficas**

- <span id="page-42-0"></span>Agencia Estatal de Seguridad Aérea [AESA]. (s.f). Módulo 5. Técnicas digitales. Indicadores visuales electrónicos. Obtenido de [http://www.seguridadaerea.gob.es//media/3785419/modulo05\\_cap11.pdf](http://www.seguridadaerea.gob.es/media/3785419/modulo05_cap11.pdf)
- Aguayo, P. (2004). Introducción al Microcontrolador.
- Altomonte, H. (2017). Las energías renovables no convencionales en la matriz de generación eléctrica: tres estudios de caso. *Documentos de Proyecto. CEPAL.*
- Álvarez-Espinosa, A. C., Ordoñez, D. A., Nieto, A., Wills, W., Romero, G., Calderón, S. L., & Delgado, R. (2015). Compromiso de Reducción de Emisiones de Gases de Efecto Invernadero: Consecuencias económicas. *Departamento Nacional de Planeación DNP. Documento*, *440*.
- Bertoldi, P., Aebischer, B., Edlington, C., Hershberg, C., Lebot, B., Lin, J., ... & Siderius, H. P. (2002). Standby power use: How big is the problem? What policies and technical solutions can address it?. *Lawrence Berkeley National Laboratory*.
- BODINGTON, C. (2005). Basic para Microcontroladores PIC. *Ing. Electronica. Disponible en: www.conexion [electronica.com](file:///C:/Users/Heiwen/TIMER2/www.conexion%20electronica.com)*
- Castelblanco, L. (9 de Septiembre de 2014). *CORPOEMA.* Obtenido de Apoyo a la ejecución de programas piloto de Eficiencia Energética: [http://www.corpoema.net/web/IMG/pdf/cartilla\\_eficiencia\\_energetica\\_-\\_residencial-](http://www.corpoema.net/web/IMG/pdf/cartilla_eficiencia_energetica_-_residencial-2.pdf)[2.pdf](http://www.corpoema.net/web/IMG/pdf/cartilla_eficiencia_energetica_-_residencial-2.pdf)
- CEC. (2013). *Centro de Computación Universidad de Chile.* Obtenido de <http://www.cec.uchile.cl/~mcarter/EL54B/Informe%20SPDI%20presentaciones/pic.pd>

Colombia, Vanguardia.com. (2013). Chocó tiene que dejar de mirar hacia abajo. *Vanguardia*.

- Córdoba, R. R. (2015). *Cómo impacta la gobernanza en el desarrollo económico del departamento del chocó* (Bachelor's thesis, Universidad Militar Nueva Granada).
- Decreto 2501 de 2007. Ministerio de Minas y Energía. Última modificación 4 de julio de 2007. Recuperado de [http://www.icbf.gov.co/cargues/avance/docs/decreto\\_2501\\_2007.htm](http://www.icbf.gov.co/cargues/avance/docs/decreto_2501_2007.htm)
- Defensoría del Pueblo. (2003). *Informe Defensorial Servicios públicos de acueducto, alcantarillado y aseo en once municipios del departamento del Chocó.* Quibdó, Chocó.
- Dinero. (2017). Gobierno reglamentó incentivo a proyectos de eficiencia energética. *Dinero*.
- EDGEFX. (2014). *ELPROCUS.* Obtenido de [https://www.elprocus.com/wp](https://www.elprocus.com/wp-content/uploads/2014/10/Know-About-Different-Types-of-Relays.pdf)[content/uploads/2014/10/Know-About-Different-Types-of-Relays.pdf](https://www.elprocus.com/wp-content/uploads/2014/10/Know-About-Different-Types-of-Relays.pdf)
- INTEF. (s.f.). *Instituto Nacional de Tecnologías Educativas y de Formación del Profesorado.* Obtenido de<http://platea.pntic.mec.es/~pcastela/tecno/documentos/apuntes/rele.pdf>
- I. P. C. C. (2007). Cambio climático 2007: Informe de síntesis. *Contribución de los Grupos de trabajo I, II y III al Cuarto Informe de evaluación del Grupo Intergubernamental de Expertos sobre el Cambio Climático*.
- Karacsonyi, J. (2005). *Panorama energético mundial, un desafío para la ingeniería*. ANI-Academia Nacional de Ingeniería.
- Kumar, Y. N., Bahdur, P. B., Varma, S. P., Srikanth, V., & Naidu, T. L. (2014) Microcontroller Based Power Consumption Monitoring and Warning System.
- Ley 1715 de 2014. Congreso de Colombia. Última modificación 13 de mayo de 2014. Recuperado de [http://www.secretariasenado.gov.co/senado/basedoc/ley\\_1715\\_2014.html](http://www.secretariasenado.gov.co/senado/basedoc/ley_1715_2014.html)
- Ley 697 de 2001. Congreso de Colombia. Última modificación 3 de octubre de 2001. Recuperado de http// <http://www.alcaldiabogota.gov.co/sisjur/normas/Norma1.jsp?i=4449>
- Mandado, E., Menéndez, L. M., Ferreira, L. F., & López, E. (2007). Microcontroladores PIC: Sistema integrado para el autoaprendizaje. *Editorial Marcombo.*
- Mejía, G. (2014). Estudio comparativo entre la legislación de eficiencia energética de Colombia y España . *Revista EAN*, 122-135
- MICROCHIP. (2006). PIC16F883/884/886/887 Data Sheet. Obtenido de <http://ww1.microchip.com/downloads/en/DeviceDoc/41291B.pdf>
- Mikroe. (s.f.). *MikroElectronika.* Obtenido de Microcontroladores PIC Programación en C con ejemplos: <https://learn.mikroe.com/ebooks/microcontroladorespicc/chapter/microcontroladores-pic/>

OECD. (2017). *OECD* . Obtenido de<http://www.oecd.org/about/membersandpartners>

- Olade. 2017. Eficiencia energética. Obtenido de Eficiencia energética: <http://www.olade.org/eficiencia-energetica/>
- Oxford Dictionaries. 2017. English Oxford Living Dictionaries. Obtenido de Definition of microcontroller:<https://en.oxforddictionaries.com/definition/microcontroller>
- PC Control. (2008). *PC Control Learning Zone*. Obtenido de https://www.pccontrol.co.uk/relays.htm

Pérez, F. E. V., & Areny, R. P. (2007). *Microcontroladores: fundamentos y aplicaciones con PIC* (Vol. 1149). Marcombo.

RAE. (2017). *Diccionario de la Lengua Española*. Obtenido de<http://dle.rae.es/?id=VplmAZ>

Resolución 180919 de 2010. Ministerio de Minas y Energía. Última modificación 1 de junio de 2010. Recuperado de <http://www.alcaldiabogota.gov.co/sisjur/normas/Norma1.jsp?i=39780>

Resolución 181331 de 2009. Ministro de Minas y Energía. Última modificación 6 de agosto de 2009. Recuperado de <http://www.alcaldiabogota.gov.co/sisjur/normas/Norma1.jsp?i=37131>

Reyes, C. A. (2006). *Microcontroladores PIC: Programación en Basic*. Microchip.

- Riachi, S. M., Carreño, C., Constable, L., Tarabaín, P., Freites, M., & Guilevski, C. G. (2005). Cristales líquidos: un ejemplo fantástico de aplicación tecnológica de las propiedades de la materia.
- Ross, J. P., & Meier, A. (2001). Whole-house measurements of standby power consumption. In *Energy Efficiency in Household Appliances and Lighting* (pp. 278-285). Springer, Berlin, Heidelberg.

Rossano, V. (2009). *Electrónica & microcontroladores PIC*. USERSHOP.

Sánchez Almeida, T. (2013). *Electrónica: dispositivos y aplicaciones*. 2ª Edición. Escuela Politécnica Nacional. Quito, Ecuador.

- Simbologia-electronica.com. 2017. Diccionario básico de electrónica Letra C. Obtenido de [http://www.simbologia-electronica.com/diccionario-electronica/diccionario](http://www.simbologia-electronica.com/diccionario-electronica/diccionario-electronica_C.htm)[electronica\\_C.htm](http://www.simbologia-electronica.com/diccionario-electronica/diccionario-electronica_C.htm)
- Simbologia-electronica.com. 2017. Diccionario básico de electrónica Letra R. Obtenido de [http://www.simbologia-electronica.com/diccionario-electronica/diccionario](http://www.simbologia-electronica.com/diccionario-electronica/diccionario-electronica_R.htm)[electronica\\_R.htm](http://www.simbologia-electronica.com/diccionario-electronica/diccionario-electronica_R.htm)
- Tanides, C. (2010). Estimación del consumo y potencial de ahorro en standby residencial para la Argentina. *Avances en Energías Renovables y Medio Ambiente*, *14*, 07-49.
- Techopedia. 2017. Techopedia. Obtenido de Definition What does Microcontroller mean?: <https://www.techopedia.com/definition/3641/microcontroller>
- U.S. Energy Information Administration [EIA]. (2017). *International Energy Outlook 2017.*
- UNED. (2011). *Electrónica para Sistemas Industriales (EIS) .* Obtenido de Circuitos VLSI básicos en la arquitectura de ordenadores: [http://www.ieec.uned.es/investigacion/Dipseil/PAC/archivos/Informacion\\_de\\_referencia\\_](http://www.ieec.uned.es/investigacion/Dipseil/PAC/archivos/Informacion_de_referencia_2_ISE3_4_2.pd) [2\\_ISE3\\_4\\_2.pd](http://www.ieec.uned.es/investigacion/Dipseil/PAC/archivos/Informacion_de_referencia_2_ISE3_4_2.pd)
- Unidad de Planeación Minero Energética [UPME]. (2014). Normalización y Etiquetado de Eficiencia Energética en Colombia. *Módulos de Capacitación. Módulo 2.*
- Unidad de Planeación Minero Energética [UPME]. (2015). *Unidad de Planeación Minero Energética.* Obtenido de Plan Energético Nacional Colombia: Ideario Energético 2050: [http://www.upme.gov.co/docs/pen/pen\\_idearioenergetico2050.pdf](http://www.upme.gov.co/docs/pen/pen_idearioenergetico2050.pdf)
- Unidad de Planeación Minero Energética [UPME]. (2016). *Unidad de Planeación Minero Energética.* Proyección regional de demanda de energía eléctrica y potencia máxima en Colombia.
- UNLV. (2015). *UNLV, Department od Physics & Astronomy.* Obtenido de Physics 483/683 Special Topics (Electronics for Physicists): <http://www.physics.unlv.edu/~bill/PHYS483/relay.pd>
- WhatIs.com. 2017. TechTarget WhatIs.com. Obtenido de Definition standby power: <http://whatis.techtarget.com/definition/standby-power>
- Yamawaki, A., & Serikawa, S. (2015). Power supply circuit with zero standby power consumption on infrared remote controlled product by using energy harvesting. In *Proceedings of the International MultiConference of Engineers and Computer Scientists* (Vol. 2).

## <span id="page-48-0"></span>**10. Bibliografía**

<span id="page-49-1"></span><span id="page-49-0"></span>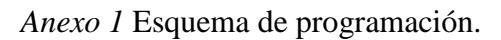

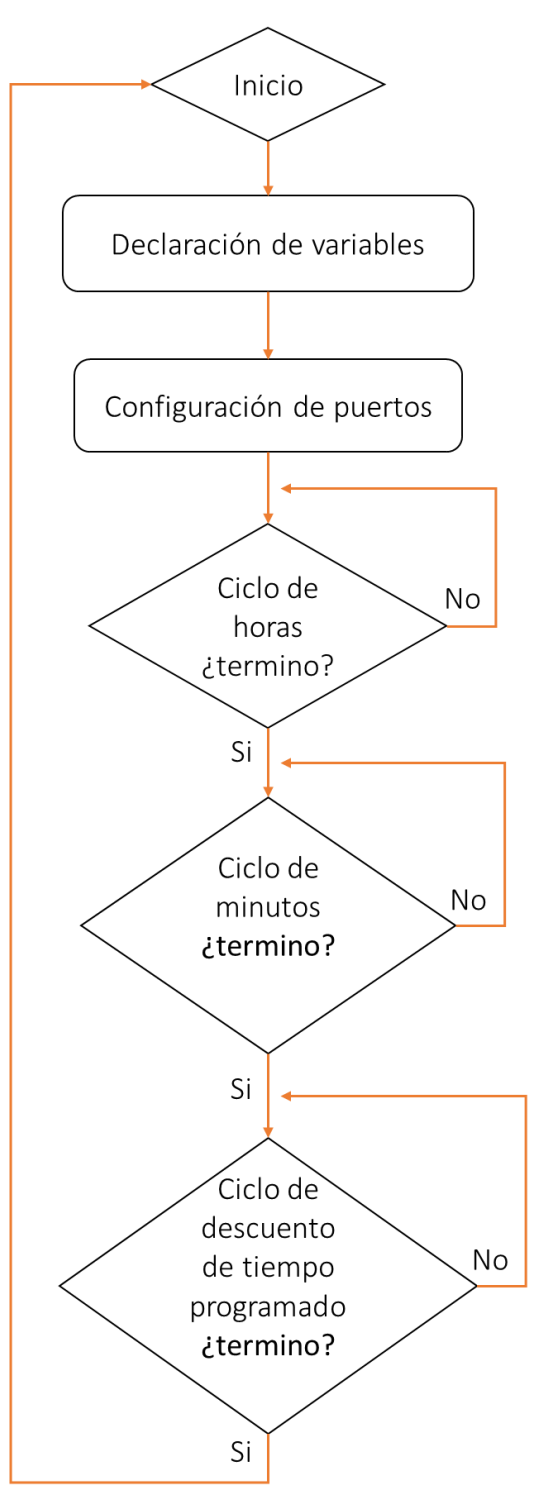

<span id="page-50-0"></span>*Anexo 2* Programa empleado para en microcontrolador.

```
1. // LCD module connections
2. sbit LCD RS at RB2 bit;
3. sbit LCD EN at RB3 bit;
4. sbit LCD D4 at RB4 bit;
5. sbit LCD D5 at RB5 bit;
6. sbit LCD D6 at RB6 bit;
7. sbit LCD D7 at RB7 bit;
8.
-
9. sbit LCD RS Direction at TRISB2 bit;
10. sbit LCD EN Direction at TRISB3 bit;
11. sbit LCD_D4_Direction at TRISB4_bit;
12. sbit LCD_D5_Direction at TRISB5_bit;
13. sbit LCD_D6_Direction at TRISB6_bit;
14. sbit LCD D7 Direction at TRISB7 bit;
15. // End LCD module connections
16.
-
17. bit oldstate;
18. unsigned short con1;
19. unsigned short con2;
20. unsigned int t;
21. unsigned int i;
22. char txt[7];
23.
-
24. void main(){
25. -26. inicio:
27. ANSEL = ANSELH = 0;
28. C1ON bit = 0;29. C2ON bit = 0;30. TRISB0 bit = 1;31. TRISB1 bit = 1;32. TRISC = 0x00;
33. PORTC = 0xAA;
34. PORTB = 0;
35. oldstate = 0;36. \text{con1} = 0;37. \text{con2} = 0;38. t = 0;39. i = 0;40.
-
41. Lcd_Init();
42. Lcd Cmd( LCD CLEAR);
43. Lcd Cmd( LCD CURSOR OFF);
44. Lcd_Out(\overline{1}, 4, \overline{{}^{\mathsf{T}}}BIENVENIDO");
45. delay_ms(1000);
46. Lcd_Cmd(_LCD_CLEAR);
47.
-
48. while(1){
49. if(PORTB.F1 == 1)
50. break;
51. Lcd_Out(1,1,"CUANTAS HORAS?");
52. IntToStr(con1, txt);
53. Lcd_Out(2,1,txt);
54. if (Button(&PORTB, 0, 1, 1)) {
55. oldstate = 1;56.
}
```

```
57. if (oldstate && Button(&PORTB, 0, 1, 0)) {
58. Lcd_Cmd(_LCD_CLEAR);
59. \overline{conf}++;
60. if(con1>=10){
61. con1=10;
62.
}
63. oldstate = 0;64.
}
65.
}
66. delay_ms(700);
67.
-
68. bloque2:
69. while(1){
70. if(PORTB.F1 == 1)
71. break;
72. Lcd_Out(1,1,"CUANTOS MINUTOS?");
73. IntToStr(con2, txt);
74. Lcd_Out(2,1,txt);
75. if (Button(&PORTB, 0, 1, 1)) {
76. oldstate = 1;77.
}
78. if (oldstate && Button(&PORTB, 0, 1, 0)) {
79. Lcd_Cmd(_LCD_CLEAR);
80. con2++;
81. if(con2>=60){
82. con2=60;
83.
}
84. oldstate = 0;85.
}
86.
}
87. delay_ms(700);
88. Lcd_Cmd(_LCD_CLEAR);
89.
-
90. tempo:
91. t = (con2 + (con1 * 60));
92. PORTC.F0 = 1;
93.
-
94. Lcd_Out (1,1, "MINUTOS RESTANTES");
95.
-
96. for(i =t; i>0; i--){
97. IntToStr(i, txt);
98. Lcd_Out (2,4, txt);
99. delay_ms(60000);
100.
}
101.
         -
102. PORTC.F0 = 0;
103. Lcd_Cmd(_LCD_CLEAR);
104. Lcd Out (1,5, "TERMINADO");
105. delay_ms(2000);
106. Lcd_Cmd(_LCD_CLEAR);
107. goto inicio;
108.
          }
```